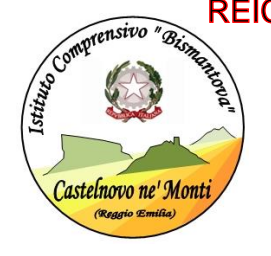

nsivo "@<sub>Gas</sub>arthleto" **ISTITUTO COMPRENSIVO "BISMANTOVA" CASTELNOVO NE' MONTI**  Via U.Sozzi, 1 – 42035 CASTELNOVO NE' MONTI Tel: 0522/812342 – Fax 0522/612470 – E.Mail: reic839008@istruzione .it C. F 80015470356 sito WEB: [WWW.ICCASTELNOVOMONTI.EDU.IT](http://www.iccastelnovomonti.edu.it/) REIC839008 - REGISTRO PROTOCOLLO - 0005277 - 08/09/2021 - VI1 - U

### AI GENITORI DEGLI ALUNNI DELL'ISTITUTO COMPRENSIVO

OGGETTO: versamento contributo volontario/agende scolastiche/assicurazione a.s. 2021/2022 – PAGO IN RETE

In riferimento all'oggetto, con la presente si comunica quanto segue:

- 1. Costo assicurazione (OBBLIGATORIA)  $\in$  10,00
- 2. Costo agende scolastiche per gli alunni delle scuole primarie e secondarie di I grado (OBBLIGATORIO)  $\epsilon$ 5,00
- 3. Contributo volontario  $\epsilon$  10.00

# SI INVITANO

i genitori a versare, **entro Sabato 30 ottobre 2021** quanto sopra specificato.

**Si ricorda che il versamento tramite l'utilizzo della suddetta piattaforma è OBBLIGATORIO per tutti i pagamenti verso le Pubbliche Amministrazioni (compresi i versamenti per uscite, viaggi di istruzione, contributi per progetti, ecc.) così come disposto dalla normativa vigente che rende illegittime e non più effettuabili le altre forme di pagamento.**

Non permettendo il sistema di caricare nel carrello entrambi gli eventi di pagamento ("agende scolastiche e assicurazione 2021/2022" e "contributo volontario 2021/2022), i genitori dovranno effettuare due versamenti distinti.

A tal fine, per coloro che non avessero ancora preso visione della circolare consegnata alle famiglie nel mese di Febbraio 2021 (illustrata nell'apposito incontro informativo) relativa alle procedure di accesso e di utilizzo della piattaforma stessa, si fa presente che la stessa è scaricabile al seguente link:

[https://iccastelnovomonti.edu.it/wp-content/uploads/sites/604/Comunicazione\\_famiglie\\_attivazione\\_Pago\\_in\\_rete-1.pdf](https://iccastelnovomonti.edu.it/wp-content/uploads/sites/604/Comunicazione_famiglie_attivazione_Pago_in_rete-1.pdf)

Il nostro Istituto, al fine di agevolare il più possibile le famiglie nella fase di transizione verso il nuovo modo di effettuare pagamenti alla scuola, ha scelto di acquistare il servizio "**PagoNuvola**" che integra le funzioni di Pago in Rete nel software già in uso all'Istituto "*Nuvola Registro elettronico*". Tale integrazione è ulteriormente potenziata e semplificata dalla disponibilità dell'applicazione per dispositivi Android e iOS "**Nuvola App tutore e studente**" che l'Istituto ha ugualmente acquistato per renderla disponibile alle famiglie.

È possibile scaricare l'app NUVOLA TUTORE al seguente link:

<https://play.google.com/store/apps/details?id=it.madisoft.areatutorestudente>

### **Come funziona per il genitore/tutore:**

Sul Portale/App **NUVOLA** (area Pagamenti) si trovano gli avvisi di pagamento emessi dalle segreterie scolastiche, l'avviso contiene già tutti i dati necessari. L'interessato può decidere di pagare con modalità OFFLINE\* direttamente presso gli uffici postali, le ricevitorie, gli sportelli bancari autorizzati o altri prestatori di servizi di pagamento, detti PSP, con il documento di pagamento predisposto dal sistema che riporta BAR-Code e QR-Code (stampando/esibendo l'avviso che trova su Nuvola). L'interessato può anche decidere di pagare con modalità ONLINE collegandosi al Portale PAGO IN RETE con carta di credito, bollettino postale online o addebito in conto.

Il servizio consente di visualizzare direttamente sul Portale/App Nuvola il quadro sintetico e aggiornato dei pagamenti e di scaricare le ricevute dei pagamenti effettuati (l'Istituto scolastico riceve direttamente dai portali i dati aggiornati quindi non sarà più necessario consegnare la ricevuta di pagamento).

### **Primo accesso all'area pagamenti presente in "Area tutori":**

Le famiglie, dopo aver letto l'informativa presente nella sezione "Privacy" del sito web istituzionale, devono spuntare la voce "**autorizzo l'associazione dell'alunno nella piattaforma** PagoInRete **attraverso il registro elettronico Nuvola,** 

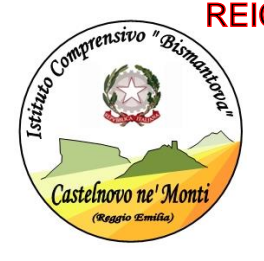

nsivo "@<sub>Gas</sub>arthleto" **ISTITUTO COMPRENSIVO "BISMANTOVA" CASTELNOVO NE' MONTI**  Via U.Sozzi, 1 – 42035 CASTELNOVO NE' MONTI Tel: 0522/812342 – Fax 0522/612470 – E.Mail: reic839008@istruzione .it C. F 80015470356 sito WEB: [WWW.ICCASTELNOVOMONTI.EDU.IT](http://www.iccastelnovomonti.edu.it/) REIC839008 - REGISTRO PROTOCOLLO - 0005277 - 08/09/2021 - VI1 - U

### **nella sezione Pagamenti (**a tal fine si allega una guida sui vari passaggi da compiere).

[https://supporto.madisoft.it/portal/it/kb/articles/area-tutore-pagonuvola-autorizzare-l-associazione-dell-alunno-in-pago-in](https://supporto.madisoft.it/portal/it/kb/articles/area-tutore-pagonuvola-autorizzare-l-associazione-dell-alunno-in-pago-in-rete)[rete](https://supporto.madisoft.it/portal/it/kb/articles/area-tutore-pagonuvola-autorizzare-l-associazione-dell-alunno-in-pago-in-rete)

## **Come visualizzare i pagamenti in area tutore:**

Ogni tutore potrà controllare i propri pagamenti in **Area tutore** accedendo con le proprie credenziali nel seguente modo:

- 1. In Area tutore è disponibile una nuova sezione: **Pagamenti**
- 2. È possibile filtrare tra i pagamenti con lo stato: **DA PAGARE** e altri stati
- 3. Il tutore può vedere in anteprima o scaricare **l'avviso di pagamento** di Pago in Rete

### <https://supporto.madisoft.it/portal/it/kb/articles/visualizzare-i-pagamenti-in-area-tutore>

## **NB: i genitori degli alunni della scuola dell'infanzia, non avendo l'accesso al registro elettronico, dovranno pagare utilizzando esclusivamente la piattaforma PAGO IN RETE.**

La segreteria si rende disponibile, nella figura del DSGA (Sig.ra Enrica Romei), ad affiancare i genitori che ne avessero necessità.

Cordiali saluti

 IL DIRIGENTE SCOLASTICO Dott.ssa Gentili Giuseppina Firma autografa ai sensi dell'art.3,c.2 del D.L.vo 39/83